## **Ćwiczenie 9 – równanie nieliniowe, metody zbieżne**

#### **Treść zajęć**

metody z gwarantowana zbieżnością – bisekcji, regula falsi, siecznych

#### **Cel zajęć**

poznanie metod i ich skuteczności poprzez ich zaprogramowanie w matlabie, porównanie zbieżności wybranych metod

#### **Wzory, algorytm**

interpolacja liniowa:  $x = x_1 - y_1 \frac{x_2 - x_1}{y_2 - y_1}$  $y_2-y_1$ 

#### **Problem**

położenie osi obojętnej przekroju zginanego w stanie pełnego uplastycznienia (granicznej nośności plastycznej)

Napisać program obliczający położenie osi obojętnej (linii poziomej połowiącej przekrój) przekroju podanego niżej (składający się z prostokątów) metoda bisekcji/regula falsi/metoda siecznych.

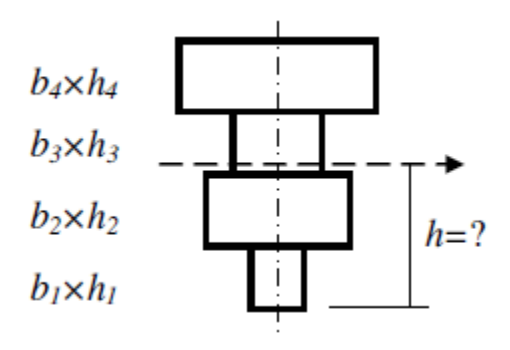

Dane:  $b_1 = 1$ ,  $b_2 = 3$ ,  $b_3 = 2$ ,  $b_4 = 4$ ,  $h_1 = h_2 = h_3 = h_4 = 1$ 

### **Rozwiązanie**

(kod matlaba) % Adam Zaborski, ćw. 9 - metoda bisekcji i regula falsi clc clear all format compact  $b = [1.7, 3, 5, 4];$  $h = [1, 1, 1, 1];$  $A = b * h'$ A  $2 = A / 2$ ;  $eps = 0.000001;$  $hd = 0$ ;  $hg = h(1) + h(2) + h(3) + h(4);$ for it = 1:1:100 hh =  $0.5 * (hd + hg)$ ; % bisekcja, dla innych metod inaczej if  $hh < h(1)$  % gdyby elementów było więcej trzeba by to lepiej zorganizować, ale % skoro są tylko 4...  $aa = b(1) * hh;$ elseif  $hh < h(1) + h(2)$  $aa = b(1) * h(1) + b(2) * (hh - h(1));$ 

```
elseif hh < h(1) + h(2) + h(3)aa = b(1) * h(1) + b(2) * h(2) + b(3) * (hh - h(1) - h(2)); else
     aa = b(1) * h(1) + b(2) + h(2) + b(3) * h(3) + b(4) * (hh - h(1) - h(2) - h(3)); end
  if abs((aa - A_2) / A_2) < eps
     break
   end
  if aa - A_2 > 0
     hg = hh; else
     hd = hh; end
end
disp('metoda bisekcji')
it, hh, aa
clear all
b = [1.7, 3, 5, 4];h = [1, 1, 1, 1];A = b * h'A 2 = A / 2;
eps = 0.000001;hd = 0;
fd = -A 2;
hg = h(1) + h(2) + h(3) + h(4);fg = A_2;
for it = 1:100
  hh = hd - fd * (hg - hd) / (fg - fd); % regula falsi, dla innych metod inaczej
  if hh < h(1) % gdyby elementów było więcej trzeba by to lepiej zorganizować, ale
                       % skoro są tylko 4...
     aa = b(1) * hh;elseif hh < h(1) + h(2)aa = b(1) * h(1) + b(2) * (hh - h(1));elseif hh < h(1) + h(2) + h(3)aa = b(1) * h(1) + b(2) * h(2) + b(3) * (hh - h(1) - h(2)); else
     aa = b(1) * h(1) + b(2) + h(2) + b(3) * h(3) + b(4) * (hh - h(1) - h(2) - h(3));
   end
  if abs( (aa - A_2) / A_2 ) < eps
      break
   end
  if aa - A_2 > 0hg = hh;fg = aa - A 2;
   else
     hd = hh;
     fd = aa - A_2; end
end
```
disp('metoda regula falsi') it, hh, aa

# **Wyniki:**

 $A = 13.7000$ metoda bisekcji  $it = 19$  $hh = 2.4300$  $aa = 6.8500$  $A = 13.7000$ metoda regula falsi  $it = 3$  $hh = 2.7300$  $aa = 6.8500$